# **DICOM Viewer**

Мои находки по части dicom-просмотровщиков.

### **AlizaMedicalImaging / AlizaMS**

<https://github.com/AlizaMedicalImaging/AlizaMS>

**sudo apt-get install** alizams -y **sudo** dnf **install** alizams -y

### **Google Android**

[IDV - IMAIOS DICOM Viewer - Apps on Google Play](https://play.google.com/store/apps/details?id=com.imaios.imaiosdicomviewer&hl=en&gl=US)

## **Apple iOS**

[IDV - IMAIOS DICOM Viewer on the App Store.](https://apps.apple.com/ru/app/idv-imaios-dicom-viewer/id1444841062?l=en)

#### **Мобильные устройства**

[Наладка работы мобильной техники.](https://dragonserw.ru/offero:smartphone)

From: <https://dragonserw.ru/>- **Компьютерные услуги, город Ейск**

Permanent link: **<https://dragonserw.ru/wiki:alizams>**

Last update: **2023/04/08 10:45**

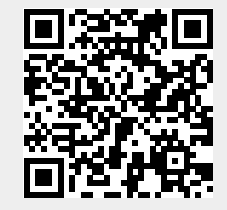